# 特集 気軽に始める図書館システム

図書室の『物品管理』を『意識』する

磯野 肇

#### Ⅰ.はじめに

「図書室の『物品管理』を『意識』する」とい うタイトルで小規模図書室における目録コン ピュータシステムの可能性を考えてみた。コス トをかけずに目録、つまり、図書・雑誌の「モ ノ」の管理をコンピュータに行わせるにはどう いう手法があるのか、経験も含めてまとめてみ た。具体的には、自分自身以外の「人」に業務 をお願いすることとは異なり、「コンピュータ」 にいかに業務をさせるか (教えるか)、というこ とになるが、相手の得意不得意の部分をよく理 解することで業務を効率よくコンピュータに行 わせることを目指す。

# Ⅱ.コンピュータはどう使う

コンピュータを考える前に、人自身、自分自 身が意識すること、これから何がしたいのか、 を考える必要がある。① ? (無意識)、② 意識 する、③ こだわる、④ とらわれる、の順に深く なるが、深ければいいものではなく、いい方向 に意識することが大切である。コンピュータに 業務を指示する前に必要であるし、自分自身以 外の人に業務をお願いする際にも考えておくべ きことかもしれない。

次に、「図書室の『物品管理』」は何を「物品 管理」するのか、を考える。① 図書室の資料 (購 入・有 無 (存 在))、② 資料を貸した状態 (利用者・他図書室)、③ 資料を借りた状態 (他 図書室)、を管理することになるが、管理するに

はルールが必要であるし、管理する対象が図 書・雑誌なので、物品の一つ一つを意識する必 要がある。お金でいうと、1 円玉で金額を管理 する、というイメージであろうか。「図書室の 『物品管理』」において、コンピュータを使わな い方法も考えられ、① メモしてその紙を残して おく、② 一覧表で管理する、などの方法がある が、コンピュータに業務をさせなくてもよい範 囲、というものを明確にしておくことも必要か もしれない。コンピュータで業務を行うと非効 率なところ、ともいうべきであろう。件数が少 なかったら何とかなるかもしれないし、管理す るルールを徹底し、コンピュータを使わないで、 紙ベースでの業務も可能となる。

また、自分以外の「人」に業務を頼む場合で も、頼む側を分析して頼むことが必要である。 手順を示して頼むことはもちろん、細かく分け ると、① 見る・聞く、② 覚える、③ 理解する、 ④ 行動する、の過程・順番があるかと思うが、 うまくいかない場合は、それらの意図をどのよ うに理解して行動しているか、を確認する必要 がある。加えて、うまくいかない状況として、 表現として芳しくないかもしれないが、① やる 気ない (意欲がない)、② 能力ない (技術力が ない)、③ 性格悪い (素直に考えない)、という 見方もあり、逆だったら上手くいくのに、とい う場面もあるかもしれない。自分以外の「人」 に業務を頼むのも、改めて考えると難しい部分 もあるだろう。

自分以外の「人」に何か頼むにせよ、「仕事」 と「作業」は区別するべきである。仕事⇒創造 的 (クリエイティブ) なこと、作業⇒作られた

いその はじむ:奈良大学 isonoh@aogaki. nara-u. ac.jp

手順どおりにすること、と考えると、作業は⇒ 機械 (コンピュータ) に頼めること、という考 え方もあり得る。仕事=作業手順を作れること、 ともいえるかもしれない。コンピュータは作業 が得意である部分があり、コンピュータは 100% 論理的に動く1)ということを理解する必要 がある。なかなか融通が利かない、とも言おう か、無駄とは思わないが、意外や意外、コン ピュータが得意なことを時間かけて人がしてい たりすることもある。逆に、コンピュータは作 業が得意なので、その部分を有効に使ってしま おう、という発想である。

そこで、「コンピュータを使うということ」を 考えると、人間より優秀な点を使うようにする。 ① 記憶力がいい (適切に記憶させると壊れるま で忘れない)、② 探すことと、ならべかえが早 い (適切に記憶したものはすぐに探し出すこと

ができ、ならべかえも時間がかからない)、③ 何回繰り返しても文句言わない (適切に教えた 手順は、間違えずに何回も繰り返して実行でき る)、④ さまざまな形に印刷できる (人よりも 早く文字が書ける・記憶したものを加工してさ まざまな形に変化させることができる) という 点が人より優秀である点とも考えられる。その 部分を有効に業務に使ってみよう、というのが、 今回の大きなテーマになる。

コンピュータも過去からの変化を考えると、 ① 一つのコンピュータをユーザが順番待ちして 使 う (一 つ を 順 番 に Batch)、② 一つのコン ピュータを複数のユーザが使う (みんなで一つ Timesharing)、③ 各ユーザに一つのコンピュー タ (一人一つずつ Workstations)、④ 各ユーザ に複数のコンピュータ (ネットワークを意識せ ずに使う Network Computing) (図 1) と進化

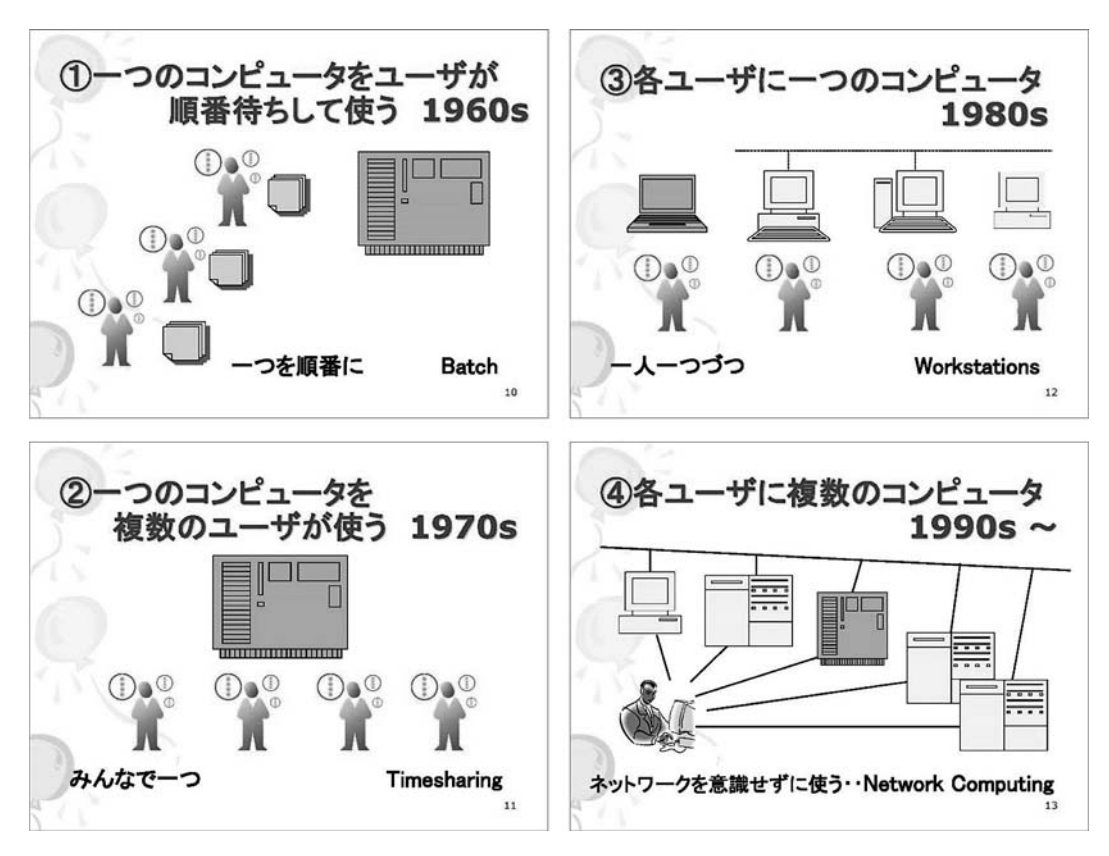

図1 過去からの変化

してきた。これらの進化もコンピュータを使う 側としては、認識しておいた方がいいだろう。

また、コンピュータはあくまで「機械・道具」 として使う。また、コンピュータの方が優秀な 部分を「人間が優秀だ!」と勘違いしていない か、常に自問自答することも大切である。逆に、 コンピュータの知識より、他の知識 (今回だっ たら業務の情報) の方が必要かもしれない。今 回は、図書室の現場なので何を「管理」するの かが目的になり、管理することは記憶・記録す ることである。立場としては、「人」 はコン ピュータの部下なのか、上司なのかも、考えて おかないといけない。もちろん、「人」の部下と してコンピュータを使うのだが、立ち位置を認 識することも必要である。

# Ⅲ.業務をコンピュータに教えるには

図書室の現場で図書・雑誌という物品を管理 するには、コンピュータ (パソコン) にデータ を記録する (データを入れる)、という作業から 始める。まず考えるのが、どのような項目が必 要か (何を入れるか)、考える。① 図書室なの で、資料の項目、② 貸出するので、その情報、 が大きな柱になるかと思われるが、コンピュー タに何を頼むか、によって、項目は変わるし、 シカケ、シクミ、シツケ (ハードウェア、ソフ トウェア、教育指導)2) といったデータを記憶 してからの動きもある程度イメージしておく必 要がある。

具体的には、データを記憶するハードウェア を考える、ということから始めて、今回のハー ドウェアは普通のパソコンで大丈夫かと思う。 データを記憶するソフトウェアは、FileMaker、 Microsoft Access、Microsoft Excel など、多種 多様なものがあるが、それぞれに特長 (得意な ところ) を理解した方がいいだろう。加えて、 それらの組み合わせもある。組み合わせ例とし ては、データの加工手順と置き場所を分けて設 定する方法があり、① Visual Basic (データの

加工手順)+SQL Server (データの置き場)、② MS-Access (データの加工手順)+MS-Access (デ ータの 置 き 場)、③ MS-Excel (デ ータの 加工手順とデータの置き場を 1 つで管理)、な どがあり、書籍でも紹介されている<sup>3~5)</sup>。その他 に、 MS-Access+MS-Excel、 MS-Word+MS-Excel、FileMaker+MS-Access なども組み合わ せも考えられるが、データの置き場とデータの 加工手順=プログラムは、分けておくと安定す るように思われる。

# 1.コードの設計

コンピュータにデータを記憶させる際は、 データ項目を最初に考えるのだが、「コードを振 る」という作業が必要になってくる。この作業 は、コンピュータ上で情報を管理する際に、① 情報の簡素化、② 情報の標準化、という一面が あり、コンピュータに上手に記憶させる一手段 として用いられる手段である。加えて、データ を標準化するという効用もあるので、必ず設定 するようにする。コード設計は、一例として、 「入社年」と「整理番号 (一連番号)」を組み合 わせて、2016+0001=20160001、とし、入社年 でグループにすることが可能となる。

コード設計については、南条優氏<sup>6,7)</sup>によると、 コード表の役割、働き、効用として、① 識別、 ② 分類、③ 配列、④ 表意、がある (表 1)。

桁別分類法 (識別分類) の実際 (奈良大学図 書館の場合)としては、表2の通り設定してい る。

表1 コード表の役割、働き、効用

- (1) 一連番号=連続して番号を振る→北海道:01 青森:02 秋田:03 岩手:04
- (2) 均等与量=連続して番号を振らない→北海道:01 青森:03 秋田:05 岩手:07
- (3) ブロック分類 = 全体をいくつかのブロックに分けてブロックごとに一連で番号を振る
	- →北海道:01 青森:11 秋田:12 岩手:13
- →北海道: 01 青森: 11 秋田: 13 岩手: 16 ……(2) と (3) の融合
- (4) 末尾分類=最後の桁に意味をもたせるもので、末尾が奇数なら男性、偶数なら女性という具合に番号を振る
- (5) エラー検査=最後の桁にチェックデジットを持たせるコード、資料 ID など
- (6) 十進分類法=おなじみ NDC などの図書分類法
- (7) 桁別分類法 (識別分類コード) 桁別分類法 (識別分類コード) 作成時の留意点
- A. 属性の選択=どのように集計・配列するか、どのように検索するか考案する
- B. 分類の体系化=重要度に応じて整理する。何が必要か調査する
- C. 個々の属性値の決定=各必要分類の値を決定する
- D. コードの決定=各部分を定義して全体をレイアウトする

表 2 桁別分類法 (識別分類) の実際 (奈良大学図書館の場合)

予算=学科コード2桁、連番 3 桁 (うち 1 桁グループコード) 所在=資料区分 1 桁、場所区分 2 桁、和洋区分 1 桁 受入先 (業者コード)=業者形態区分 1 桁、連番 4 桁

## 2.データベースの設計

データベースはデータを入れる入れ物、と考 えてほしい。データベースのデータを表示する ことで目に見えるようになるので、表示するこ とも重要になってくる。記憶させたものを表示 させる場合、である。コンピュータ上のデータ の長所は、一度データを入れてしまうと、表示

する形をさまざまに変えられることが挙げられ る。データを表示する方法を変えられる、とい うことである。ここでは、カード形式と一覧表 形式 (板書①) が挙げられる。カード形式は 1 データを 1 画面で 1 件ずつ表示でき、一覧表は 複数のデータを一度に見ることができる。

板書① データを表示する方法を変えられる

and the company of the company

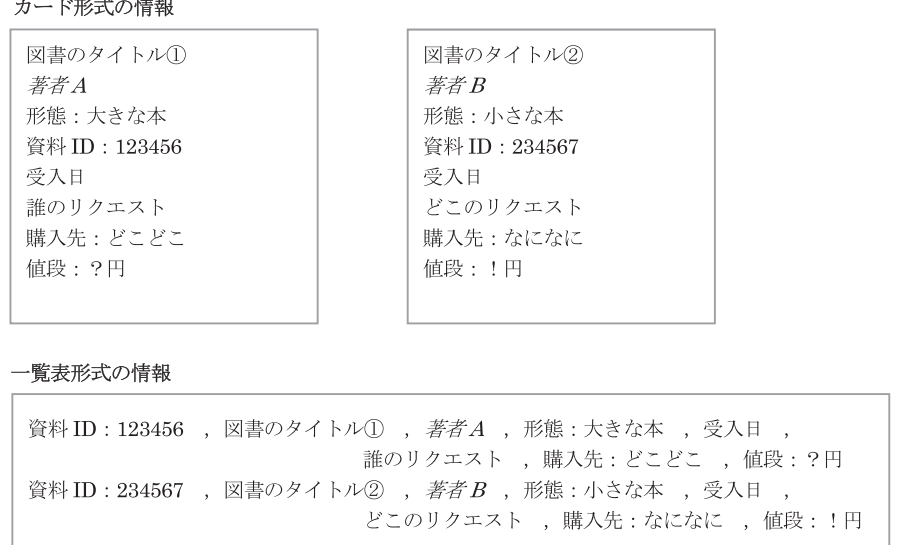

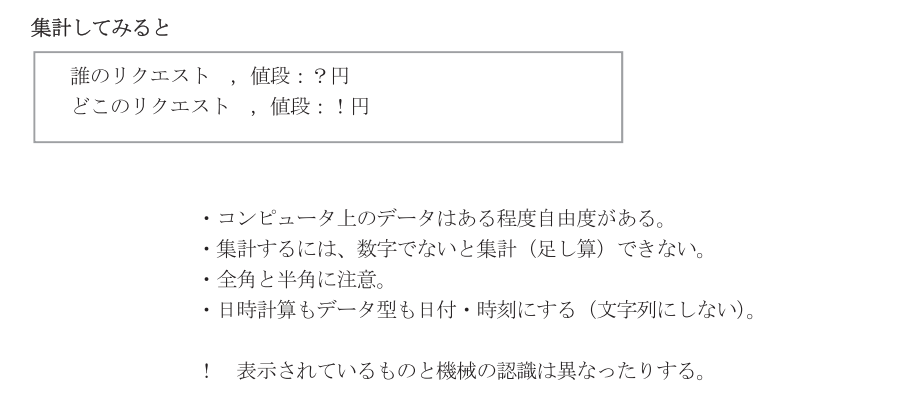

また、一覧表と集計表という形の異なる表示 も可能である。一覧表の特徴としては、① 全て のデータを確認できる、② 集計結果だけを手早 く確認することができない、という点がある。 集計表の特徴としては、①ある特定部分の集計 結果を手早く確認できる、② 一部の間違いデー タを確認できない、という点がある。もちろん、 同じデータから、両方の形を利用することがで きる。

同じデータでも表示方法が変えられるので、

コンピュータ内部のデータの登録方法も、同じ 内容で表現が異なる場合もある。ここでは、縦 型のデータと横型のデータ (板書②) と表現す るが、コンピュータが得意な型はどちらか、と 考えると、現状のリレーショナルデータベース 上で表現するには縦型が主流である。もちろん、 昔は横型の方が多かった時もあるし、データ ベースは縦型で設計して、必要な際に横型に出 力して表示する、ということも可能である。表 現しなおす手順がある、ということである。

板書② 縦型のデータと横型のデータ

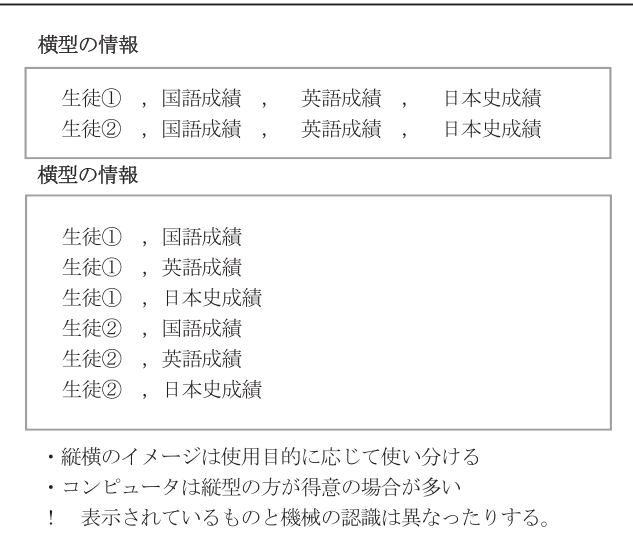

この、縦型・横型に関しては、アンケートの 集計はどういう方法で集計するか (板書③)、 を見ていただき、手作業で行う際のイメージを 持っていただけたらと思う。① 1 つの項目をす べての枚数数える、② 1 枚ずつ、項目ごとに数

える (正を書く)、ということになるが、コン ピュータが早い方は①の縦に数えた方が早いの では、と思われる。もちろん、プログラムの方 法などによって異なる。

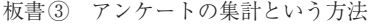

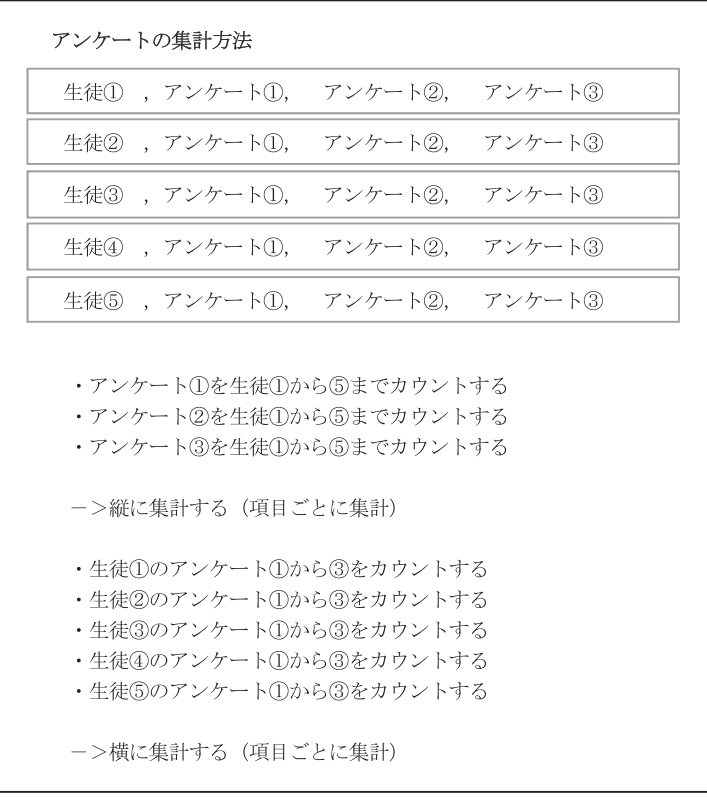

データベースは、データの入れ物、というこ となのだが、項目のそれぞれには「型」がある。 コンピュータの項目には決まりがある、ともい える。この文字種しか入れられない「枠」項目 があり、例えば、文字列の項目 (テキスト型) のデータで計算 (集計) はできないので、計算 したい場合は「数値型」の設定が必要になる。

データベースの設計時には、① テキスト型 (文 字が入る)、② 数値型 (数字のみ入る、計算可)、 ③ 日付/時刻型 (日付の計算ができる)、などを 考えておくことが必要である。また、リレー ショナルデータベースでデータをリンクすると きは、型が一致することが条件 (板書④) にな る。

#### 3.図書室でのデータベース設計

図書室のデータをデータベース上で表現して みる。具体的には、図書と雑誌のデータ要素を 表現し、書誌 (図書のデータ) と所蔵 (資料 ID のデータ) で、1 種類の図書が 2 冊ある場合を 表現できるように考える。雑誌の場合は、巻号 と未製本雑誌・製本雑誌を表現する。書誌とそ れに対する所蔵、書誌・巻号とそれに対する所 蔵である。

図書の場合は、書誌 (図書のデータ) と所蔵 (資料 ID のデータ) (板書 ⑤) で表現してみる。 1 種類の図書が 2 冊ある場合を表現できるよう にする。また、書誌 (図書のデータ) に対して、 発注・所蔵を表現する。図書のデータは「目録」 と呼ばれることもあるが、以前に自分でまとめ た『さいしょの最初』というテキストでは、① 目録はバーチャルだ、② 分類は類友 (るいと も) だ、③ テキストとブックは違う、という項 目でイメージしやすいように説明している。

#### 板書④ 項目には型がある

板書⑤ 図書の場合は、書誌 (図書のデータ) と所蔵 (資料 ID のデータ) を表現する

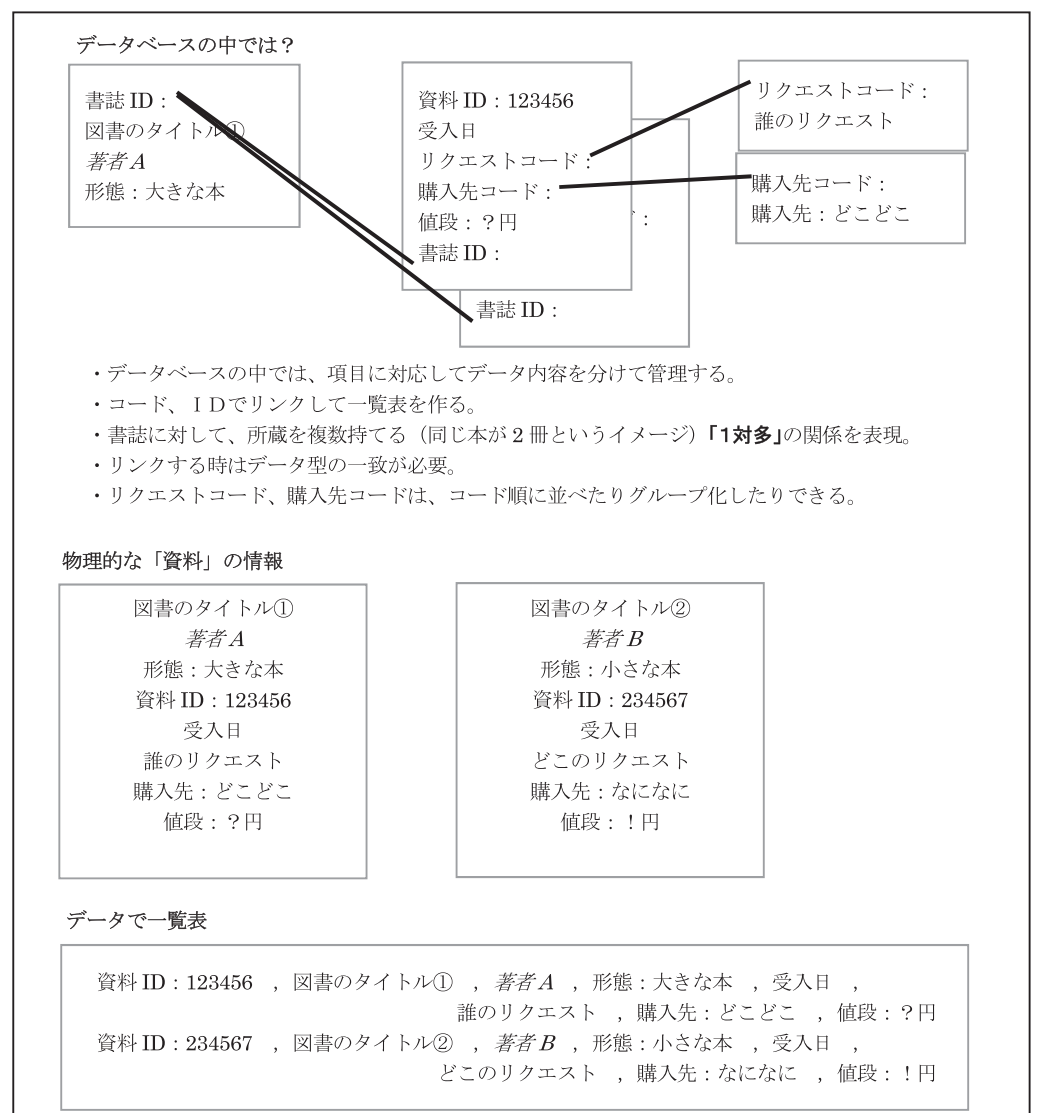

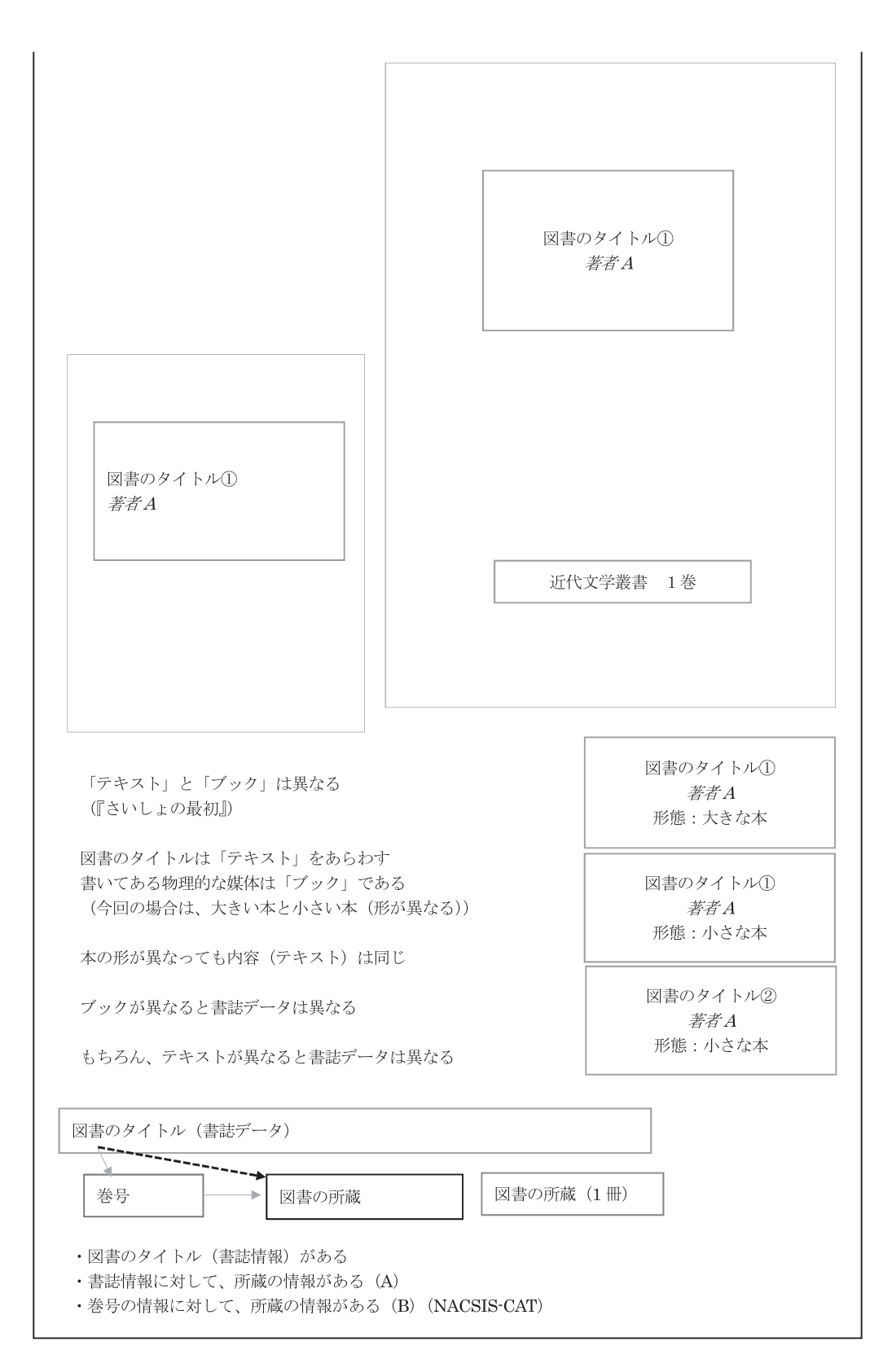

雑誌の場合は、巻号と未製本雑誌・製本雑誌 を表現する (板書⑥)。書誌とそれに対する所 蔵、書誌・巻号とそれに対する所蔵である。未 製本・製本は巻号データを重複して使う (巻号 データは未製本と製本にまたがって使う)。発 注・支払いのデータ (年払い) は別に必要とな

る場合もある。また、雑誌の中には、図書の関 係がある (板書⑦)、ともいえる。論文タイト ルと著者で図書の関係である。雑誌という紙媒 体を除くと、タイトルと著者の関係で (情報で) 文章 (論文) を探せる可能性が広がる。

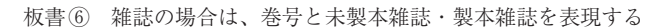

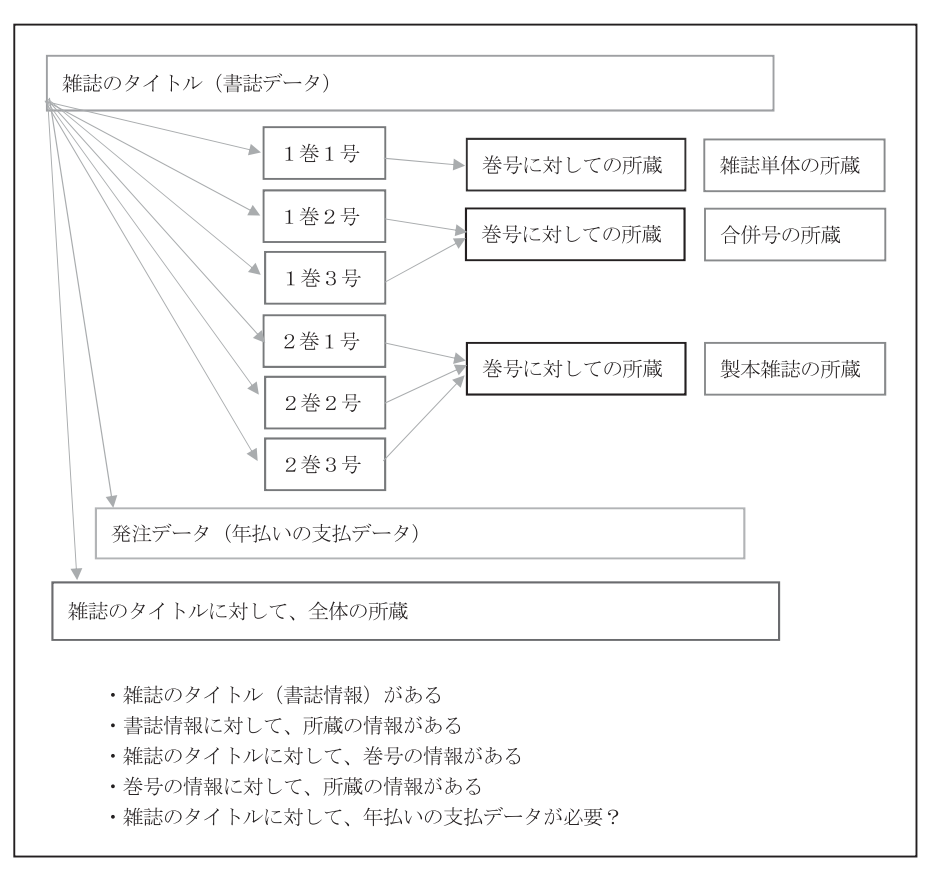

#### 板書⑦ 雑誌の中には図書の関係がある

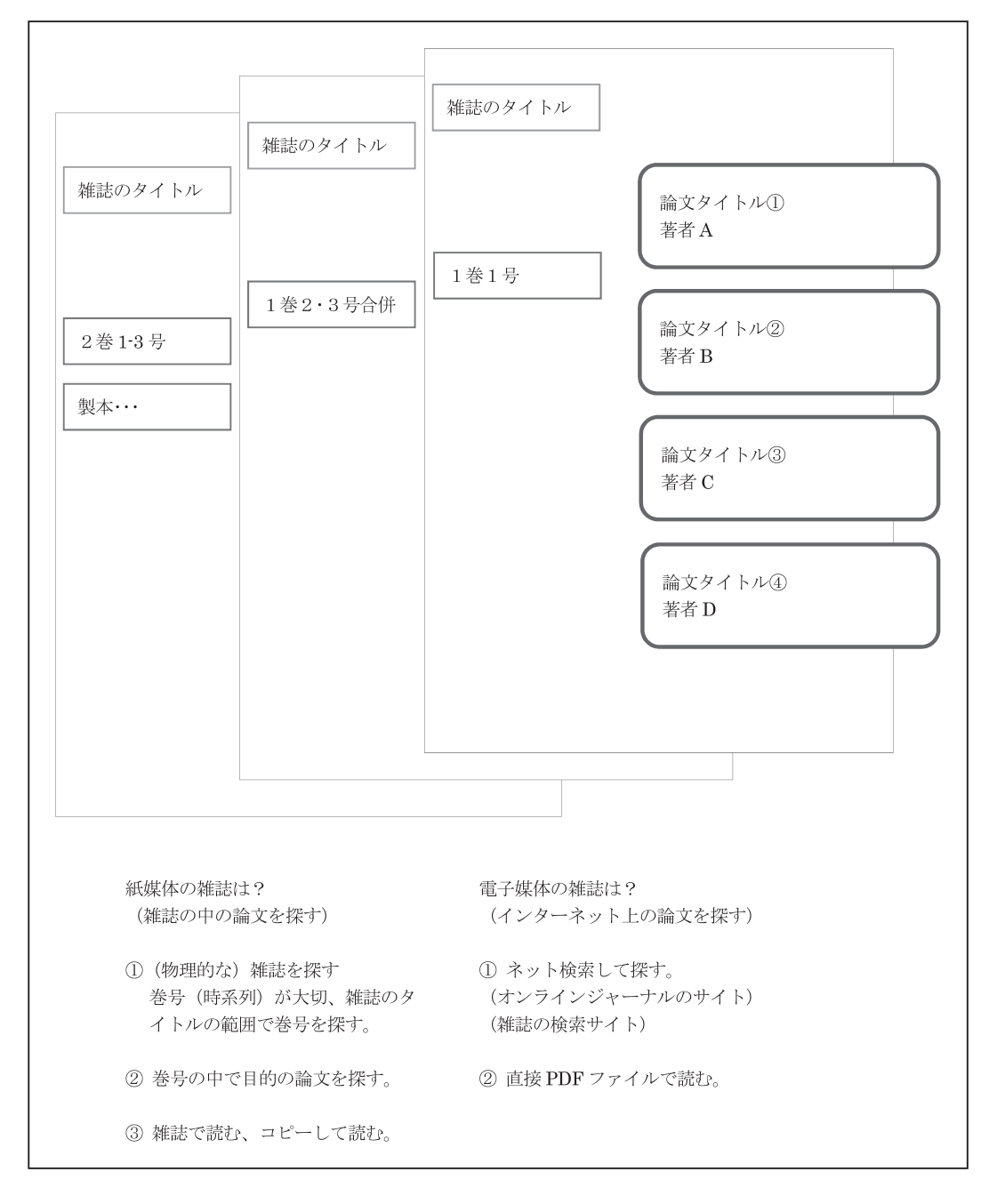

貸出データは、資料ごとに表現する (板書⑧)。 資料ごとに 1 データの形である。資料と利用者 のデータをリンクさせて表現する。具体的には、 料が作成できる。

資料 ID と利用者 ID を使ってデータを生成する。 これらのデータを数えたら貸出数などの統計資

板書(8) 貸出データは資料ごとに表現する

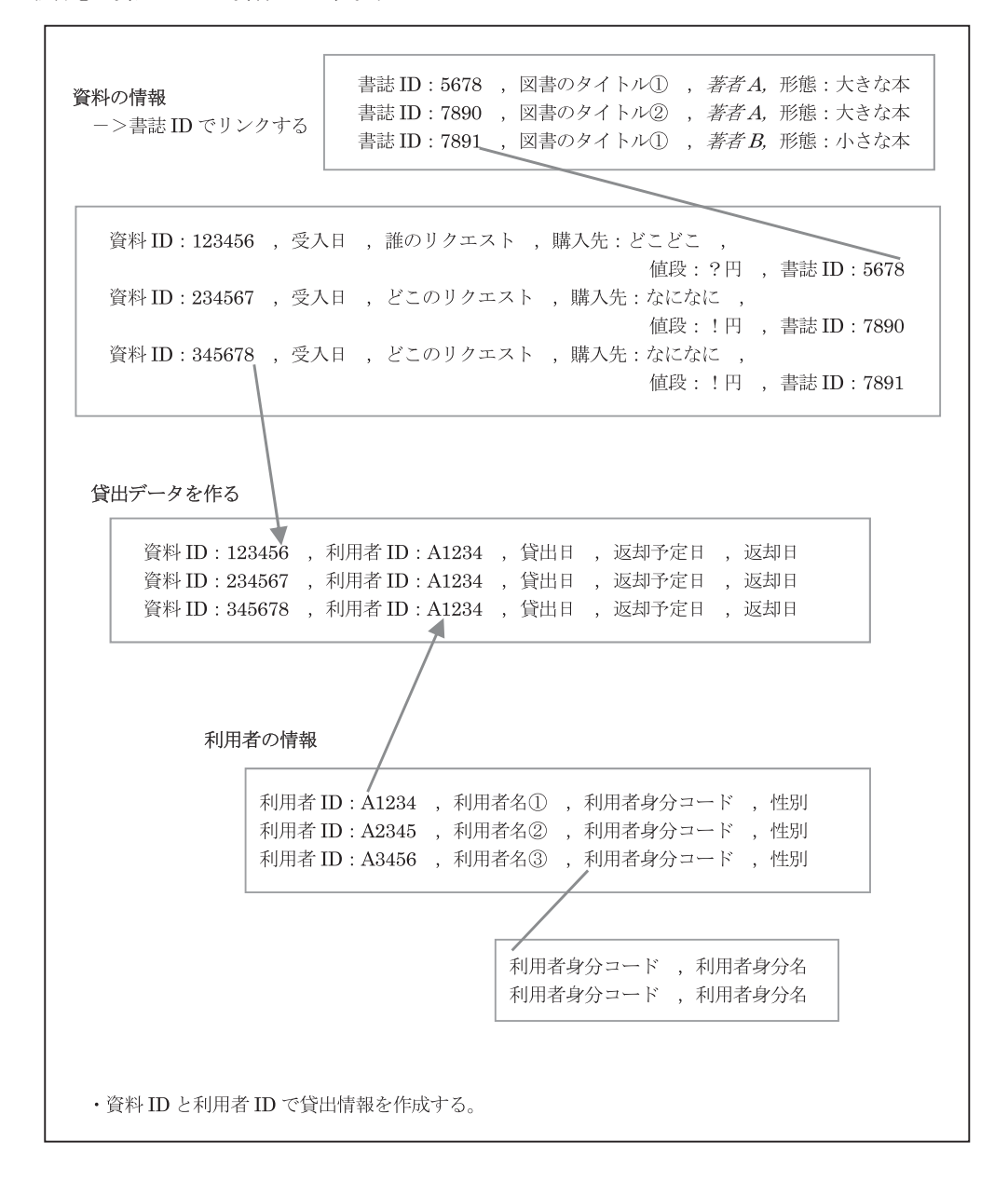

これらのデータを画面レイアウトで表現して いくのであるが、画面レイアウトは、上から下 へ、左から右へ、という具合に項目をレイアウ トする。また、業者作成の画面レイアウトを模 倣するのも手である。自作でプログラムを作成 する場合は、少しずつ改良することになる。実 際の業務では、インターネットの環境も重要で

ある。インターネット環境がある場合は、ホー ムページも簡単なものを自作して、情報提供環 境を確保することもできるであろう。オンライン ジャーナルなどは、購入しているものの一覧な どをネット上に作成して、利用しやすいように する。

# Ⅳ.さいごに

図書室の『物品管理』を考えてみたが、コン ピュータシステムは、あくまで『物品管理』を 上手に行う一手段である。図書室 (館) の最終 目的・目標は、(使う人を) 賢くする、優秀にす る、というところであろうか、得るものがある 場所ともいえるかもしれない。コンピュータシ ステムにとらわれないよう、最終目的・目標は 常に『意識』しておきたい、と思う。

#### 参考文献

- 1 ) 南條優.システム設計速修読本:南条優の SE パ ワーアップ.東京:学習研究社;1992.p. 122.
- 2 ) 南條優.システム設計速修読本:南条優の SE パ

ワーアップ.東京:学習研究社;1992.p. 24.

- 3 ) 横山達大.アプリ作成で学ぶ Visual Basic データ ベースプログラミング for SQL Server 2012. 東 京:秀和システム;2013.
- 4 ) 横山達大.アプリ作成で学ぶ Access VBA プログ ラミングワンランク上のフォーム & レポート. 東京:秀和システム;2012.
- 5 ) 横山達大.アプリ作成で学ぶ Excel VBA プログ ラミングユーザーフォーム & コントロール. 東 京:秀和システム;2012.
- 6 ) 南條優.システム設計速修読本:南条優の SE パ ワーアップ.東京:学習研究社;1992.pp. 50-5.
- 7 ) 南條優.システム設計入門 (図解コンピュータシ リーズ/江村潤朗監修).東京:オーム社;1992. pp. 121-42.